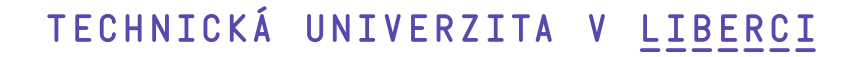

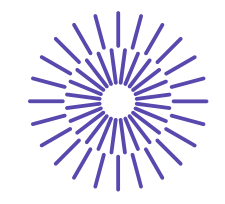

#### **Nové možnosti rozvoje vzdělávání na Technické univerzitě v Liberci**

**Specifický cíl A3:Tvorba nových profesně zaměřených studijních programů**

#### **NPO\_TUL\_MSMT-16598/2022**

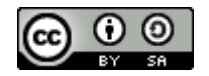

#### **Podnikové informační systémy**

#### **RCCP – Rought Cut Capacity planing**

Ing. František Koblasa, Ph.D.

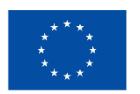

**Financováno** Evropskou unií NextGenerationEU

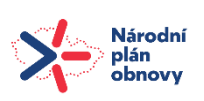

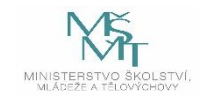

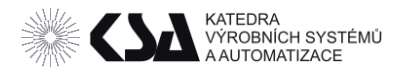

#### Obsah

- RCCP definice a vstupy, výstupy, obecný postup
- Druhy omezení
- Způsoby výpočtu
	- o Overall factor (CPOF)
	- o Bill of Capacity (BOC)
	- o Bill of Labour (BOLA)
	- o Resource Profile Approach (RPA)
	- o Aj.

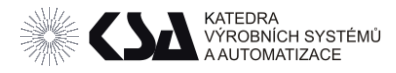

# Hrubé kapacitní plánování

#### RCCP

- dlouhodobý plánovací nástroj pro plánování kapacity,
- obchod a výroba využívá k vyrovnání požadované a dostupné kapacity.

Hlavní funkce RCCP – ověřit kapacitně plán z MPS.

Cíl – zabezpečit dodržení/změnu zákaznického termínu stanovený v MPS

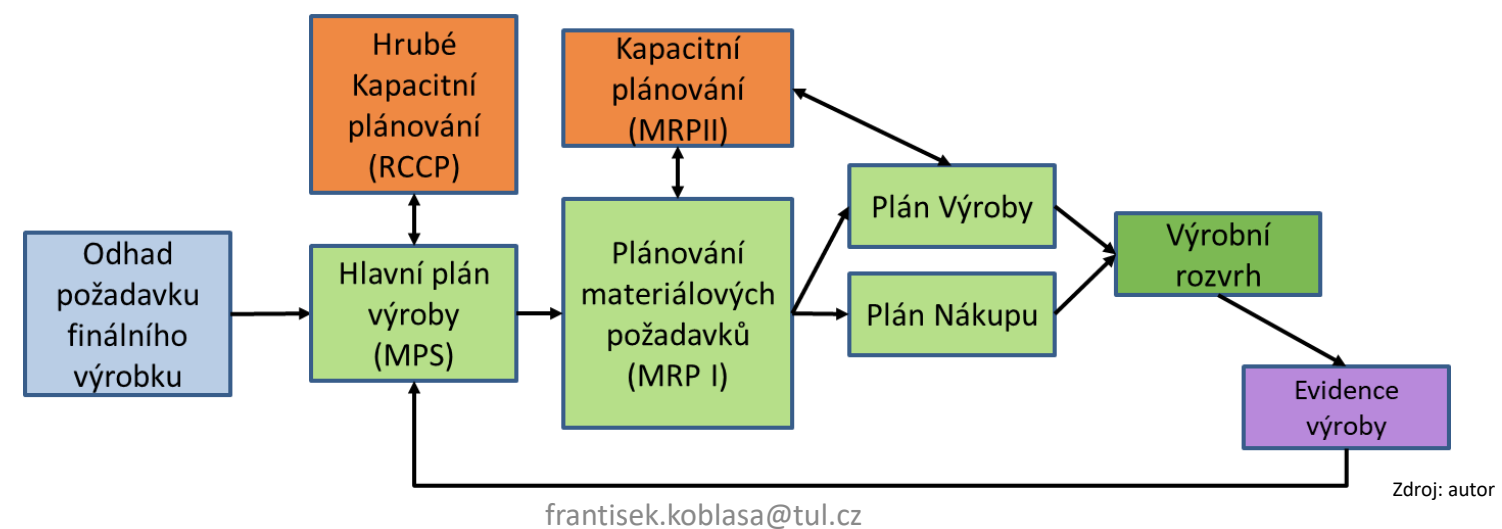

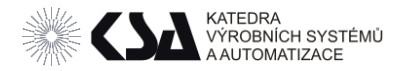

#### Integrace CRRP v plánování

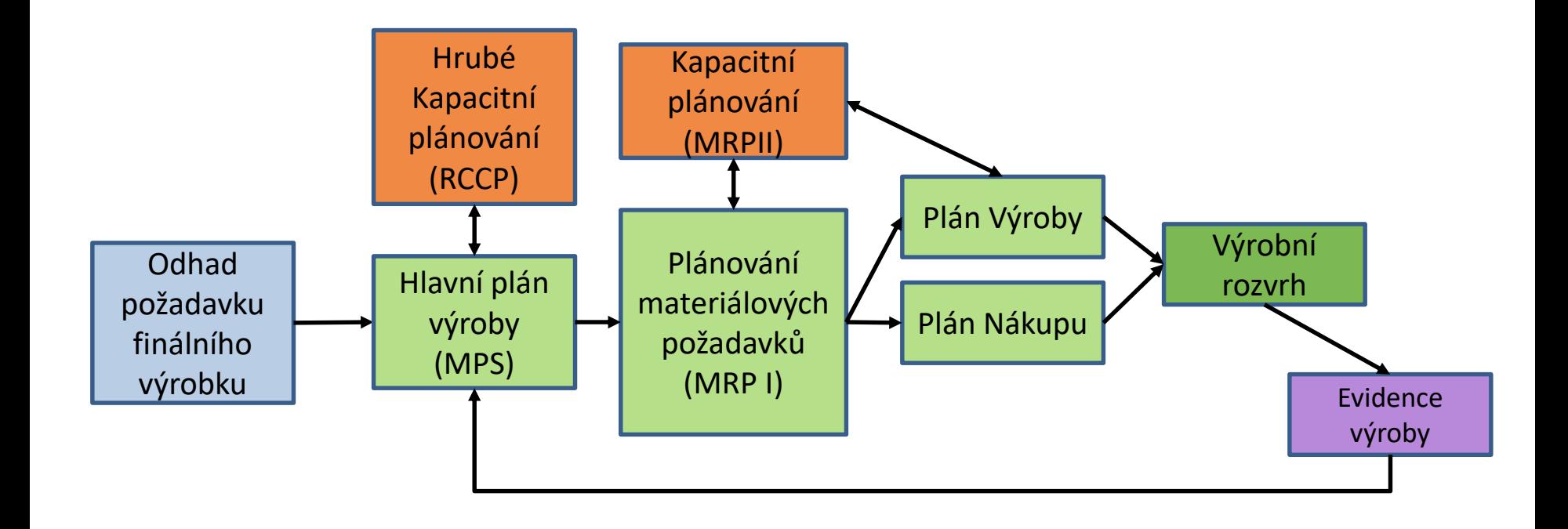

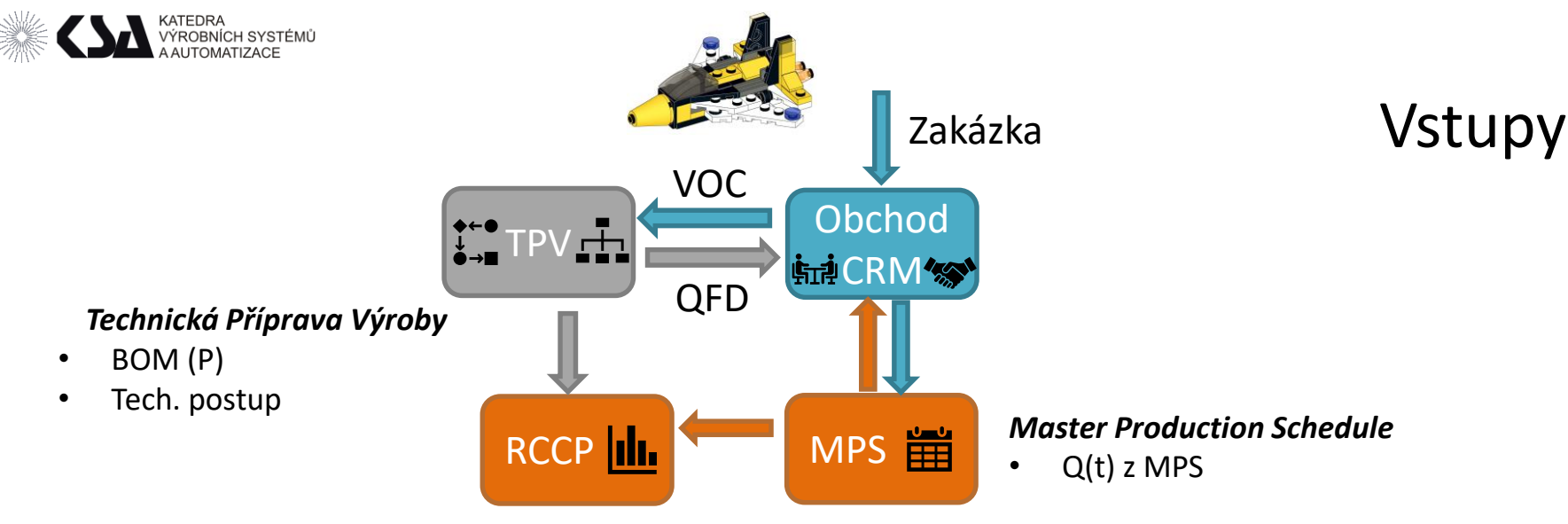

• Technologický postup

o Resp. seznam operací prováděných na finálním výrobku.

Zdroj: autor

- $\circ$  Jejich délky trvání Ta, Tb, (Tc) strojní i časy obsluhy
- o Časové nároky na lidskou pracovní sílu u ručních operací
- MPS množství a termíny výroby finálních výrobků.
- Rejstřík zdrojů (u strojů výrobní kapacity)
	- o Teoretická (maximální) kapacita,
	- o Plánovaná kapacita,
	- o Efektivně využitelná (OEE).

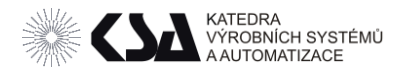

## Obecný postup RCCP

- Identifikace klíčových zdrojů
- Tvorba rejstříku zdrojů
- Přepočet potřebných kapacit z MPS, BOM a TP
- Sumarizace požadavků
- Porovnání s dostupnými kapacitami
- Optimalizace MPS

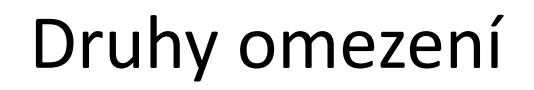

• **Stroje (střediska)**

KATEDRA

**ROBNÍCH SYSTÉMŮ** 

- **Lidská práce (zejména u montáže)**
- Finanční zdroje (plán nákupu a vázání kapitálu)
- Sklady (maximální kapacita dvou skladový systém)
- Zásoby (dostupnost).
- Transport **FR**

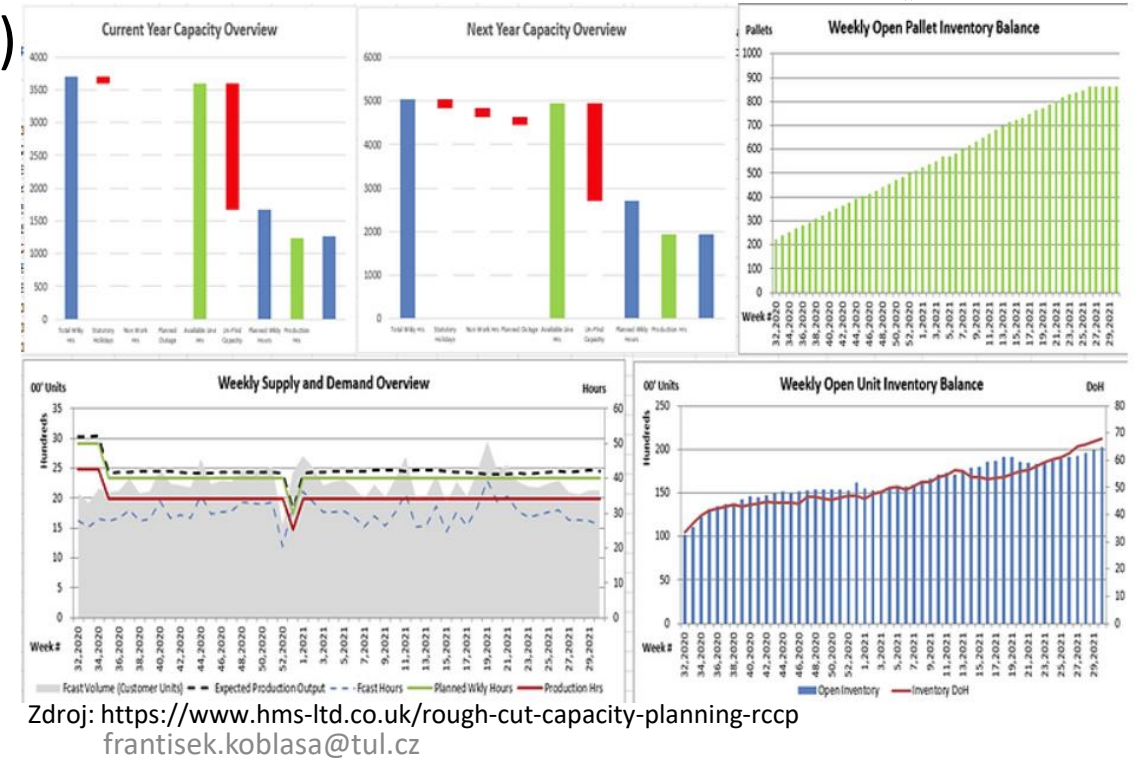

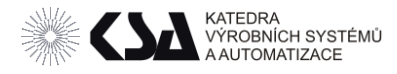

# Klasické způsoby RCCP

- Rate based (RB) na základě počtu výrobků (linky)
- Overall factor (CPOF) zobecnělé plánování na základě celkových historických dat.
- Bill of Capacity (BOC) na základě technologických postupů
- Bill of Labour (BOLA) na základě požadavku lidské obsluhy
- Resource Profile Approach (RPA) s využitím průběžné doby výroby

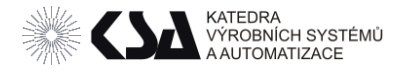

• Overall factor (CPOF) – obecný celkový požadavek

Výpočet průchodnosti plánu na základě historických dat

- Historické využití strojů
- Odhadnuté normohodiny výroby výrobku
- Celkové využité kapacity na všech zdrojích

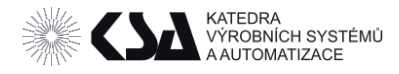

# Overall factor (CPOF) – obecný celkový požadavek

- MPS požadavek (počet výrobků za plánovanou periodu)
- Průměrná náročnost výroby výrobku (historický odhad, či Ta+Tb+Tc na kus)
- Průměrné vytížení kapacit (OEE)=> relativní vytížení kapacit.
- Celkový požadavek na kapacity
- Požadavek na jednotlivé zdroje.

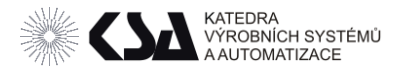

#### Údaj MPS o požadavcích na výrobu

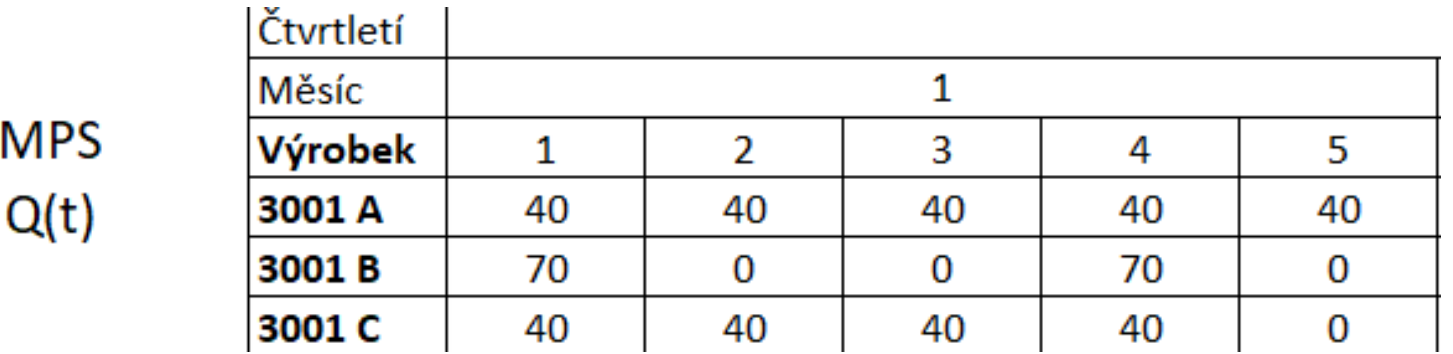

Odhad časové náročnosti výroby Nminuty (Ta+Tb+Tc+prostoje atd)

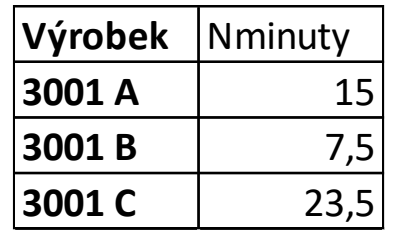

Celkový požadavek na výrobky v prvním týdnu = 40\*15+7,5\*70+40\*23,5 = 2065

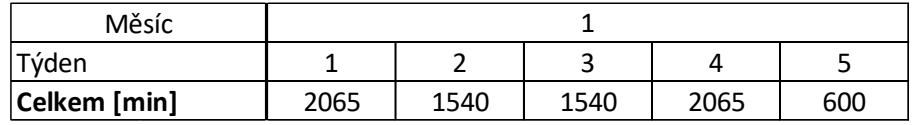

Zdroj: autor

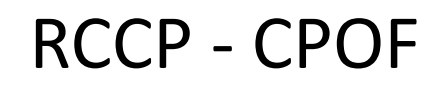

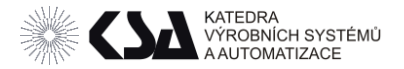

#### • Přepočet celkového požadavku na technologie

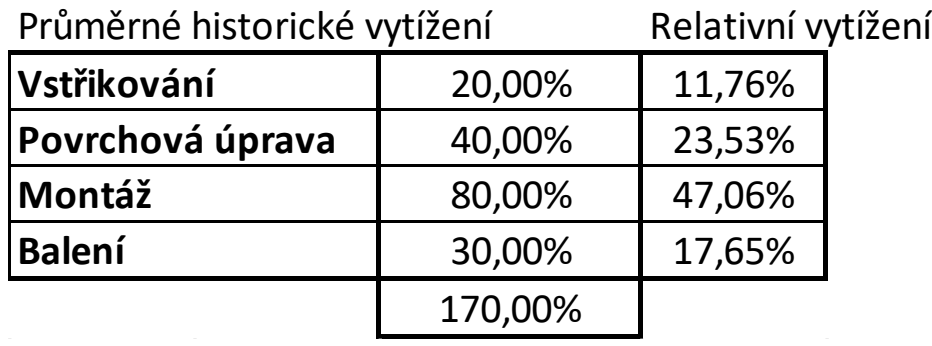

Vstřikování = 11,76% \* 2065 = 242,9 min

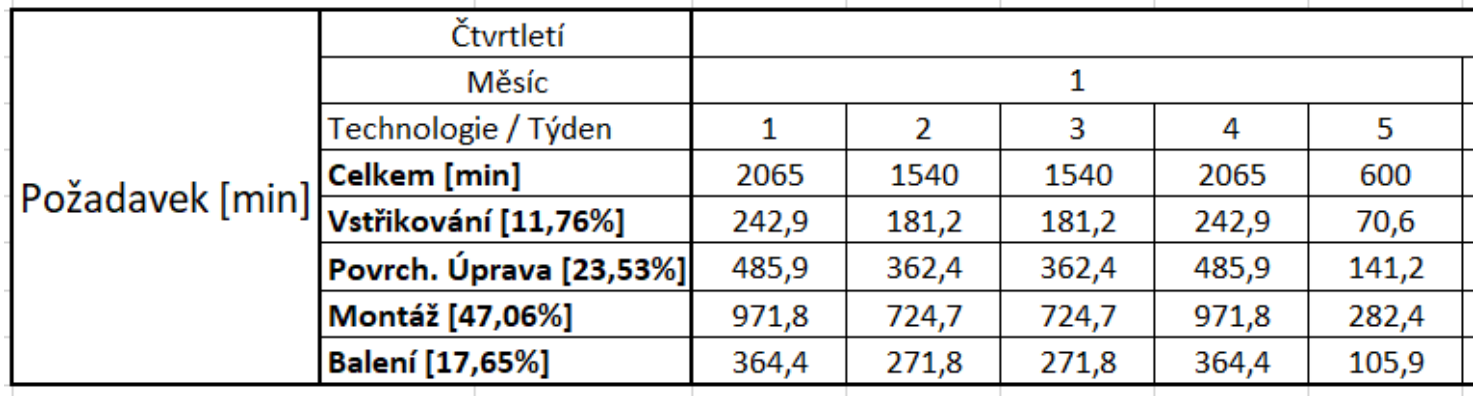

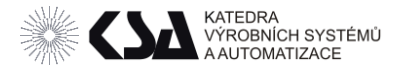

#### Využití pro kapacitní bilanci pracovišť

#### Vytížení (t=1)

 $=$  požadavek/ kapacity =242,9 min / 450 min = 53,99%

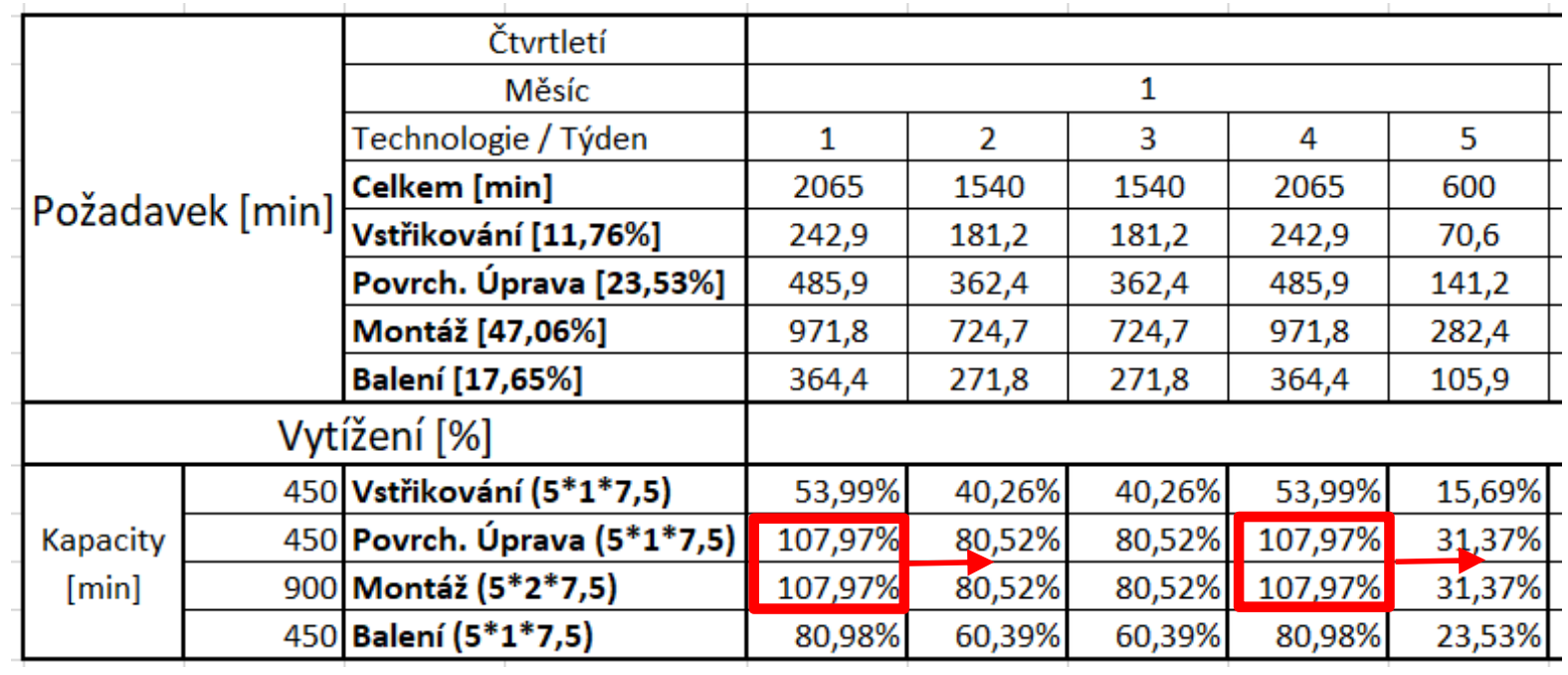

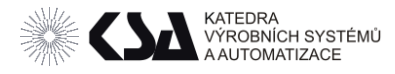

# Bill of Capacity / Capacity bills

#### Vyžaduje navíc informaci:

- BOM
- Technologický postup
- Montážní diagram (či strukturovaný BOM)
- Velikost dávky *vd* optimální
- 1. Rozpad kusovníku
- 2. Tech. postup
- 3. Výpočet časového nákladu na jednotku v závislosti na *vd*
- 4. Časový náklad na výrobu v čase (ks\*MPS)
- 5. Porovnání s dostupnými kapacitami v čase

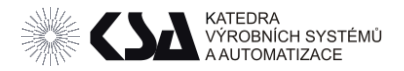

#### Bill of Capacity – rozpad kusovníku

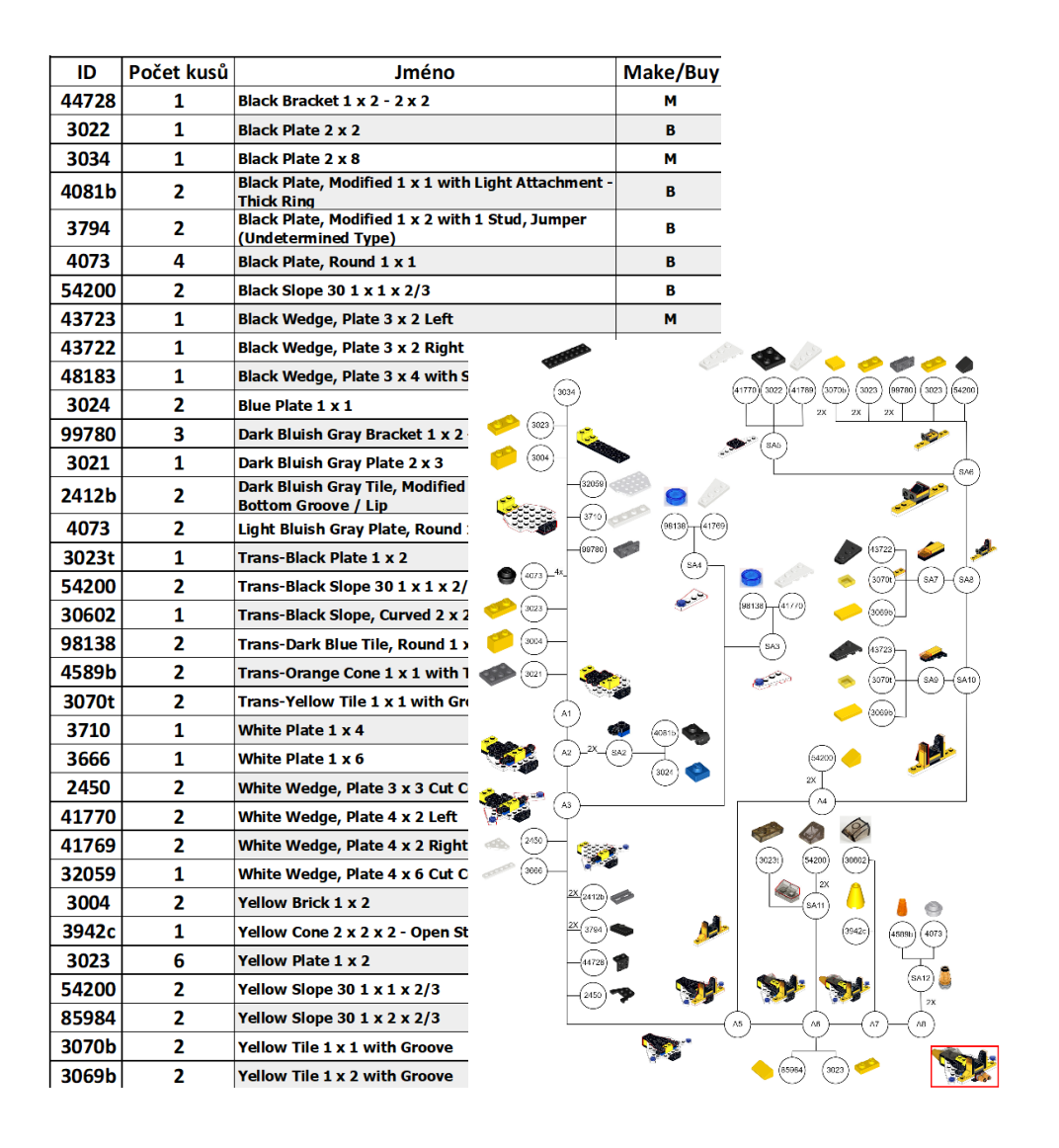

• Rozpad MPS na jednotlivé díly (jako v MPR I) a jejich operace v TP.

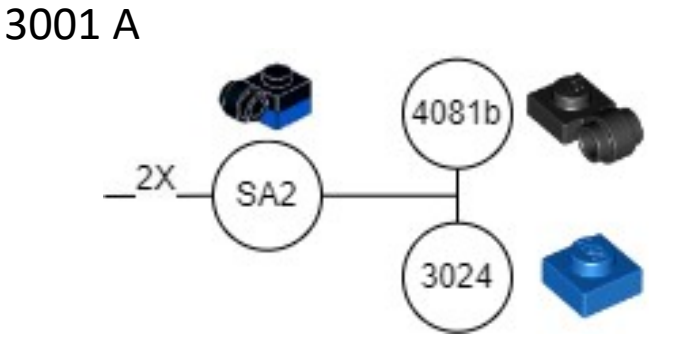

3001 B pouze 4081b

3001 C pouze 3024

Zdroj: autor

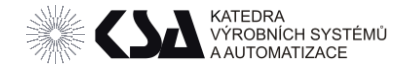

## 1.Rozpad MPS – zjednodušené pouze pro podsestavu

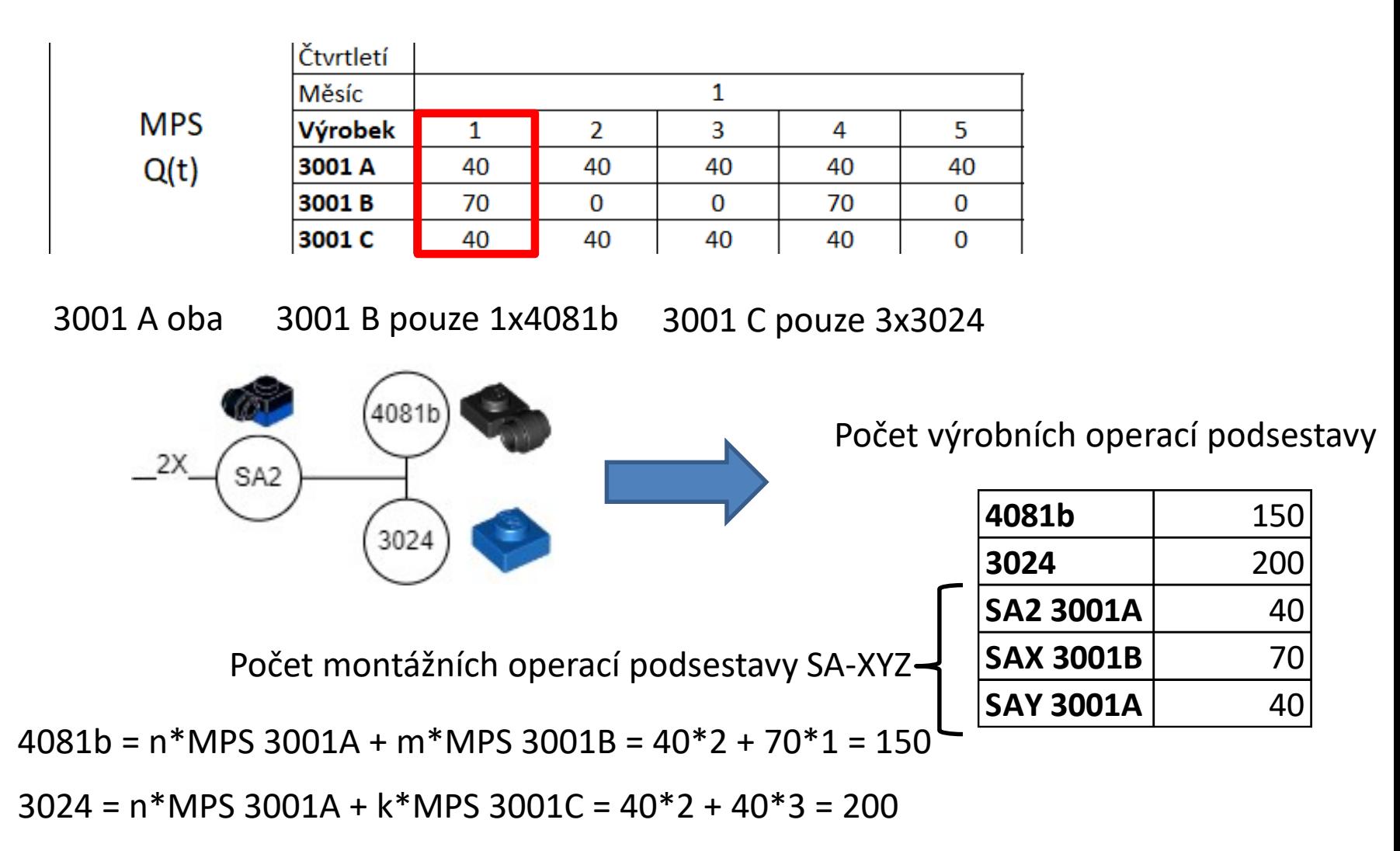

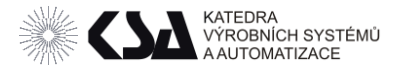

# 2. Tech postup, *vd* a T/kus

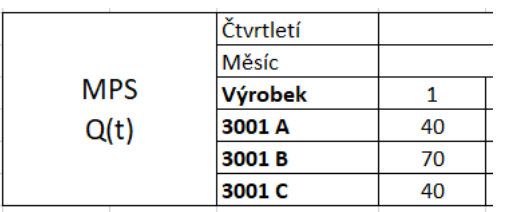

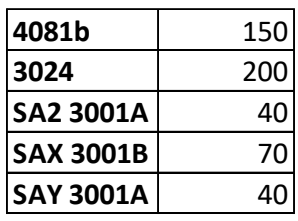

#### MPS požadavek Rozpad na operace

Vliv *vd* T[ks] pro *vd* 5/10/20 (více viz přednáška kapacitní propočty)

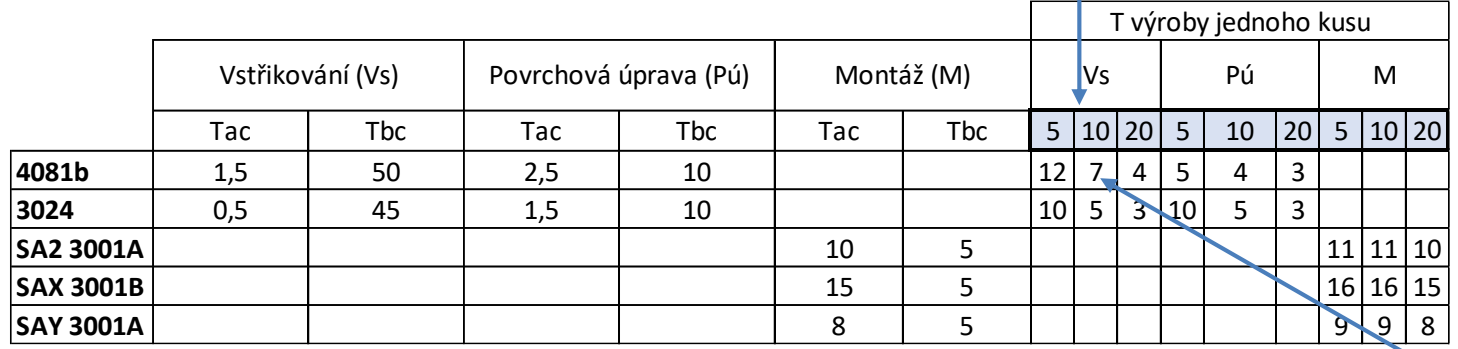

 $T[ks] = (Tac*vd+Tbc)/vd$  $T[10]=[1,5*10+50]/10=6,5$ 

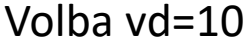

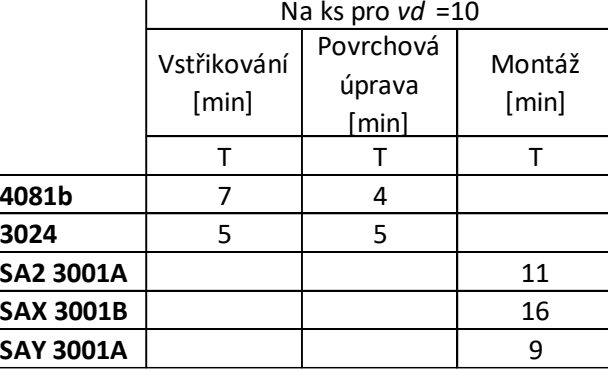

frantisek.koblasa@tul.cz

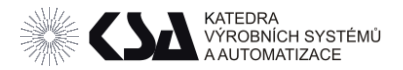

**MPS** 

 $Q(t)$ 

Čtvrtletí Měsíc

Výrobek

3001 A

3001B

3001 C

# 3. Výpočet časového nákladu

#### T pro stanovenou *vd* = 10

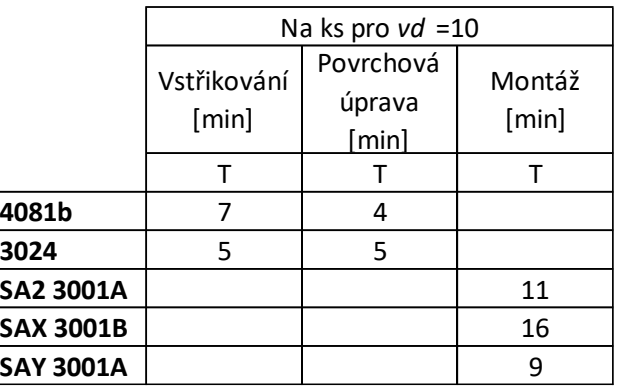

Celkový požadavek na technologie T(vs)\*n481b+T(pú)\*n3024

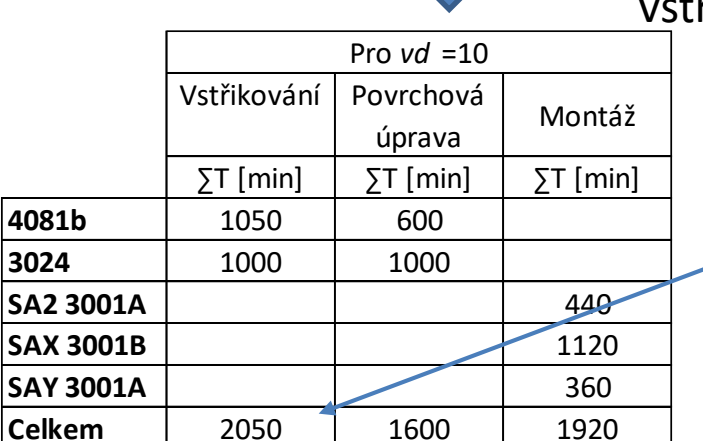

MPS požadavek Rozpad na operace

 $\mathbf{1}$ 

40

70

40

**4081b** 150 **3024** 200 **SA2 3001A** 40 **SAX 3001B** 70  $|$ **SAY 3001A**  $|$  40

 $\tilde{r}$ ikování = 7\*150 + 5\*200 = 2050

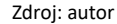

frantisek.koblasa@tul.cz

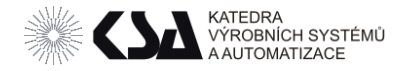

# 4. Porovnání s dostupnými kapacitami v čase

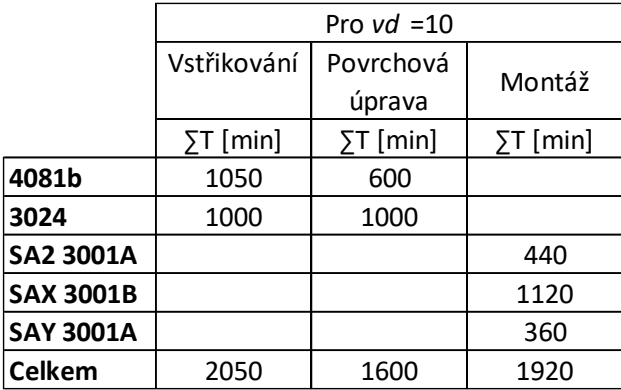

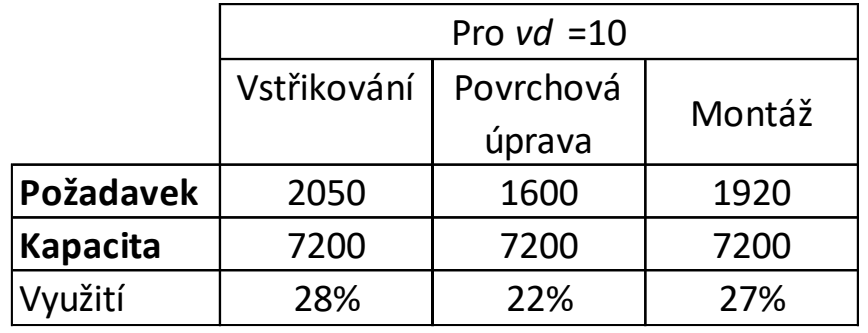

Celkový požadavek Využití ....

Pouze pro omezený příklad podsestavy…

Pouze pro jeden týden…

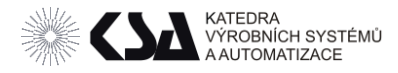

# Bill of Labour (BOL)

#### Vyžaduje navíc informaci (oproti BOC):

• Podíl lidské práce a strojní

Stejný postup - využívá informaci o ruční práci. Vhodné pro:

- Méně kvalifikované pozice (agenturní pracovníci)
- Fy s vysokým podílem znalostí zástupnosti (OPF, job rotation)
- Fy s vysokou úrovní HR na úrovni výroby (znalostní matice v IS propojená s ERP - MRP).
- Nepočítá se na vytížení [%]- počítá se na "Man-day"

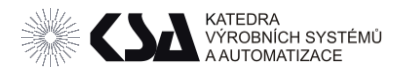

#### BOL - Znalostní matice

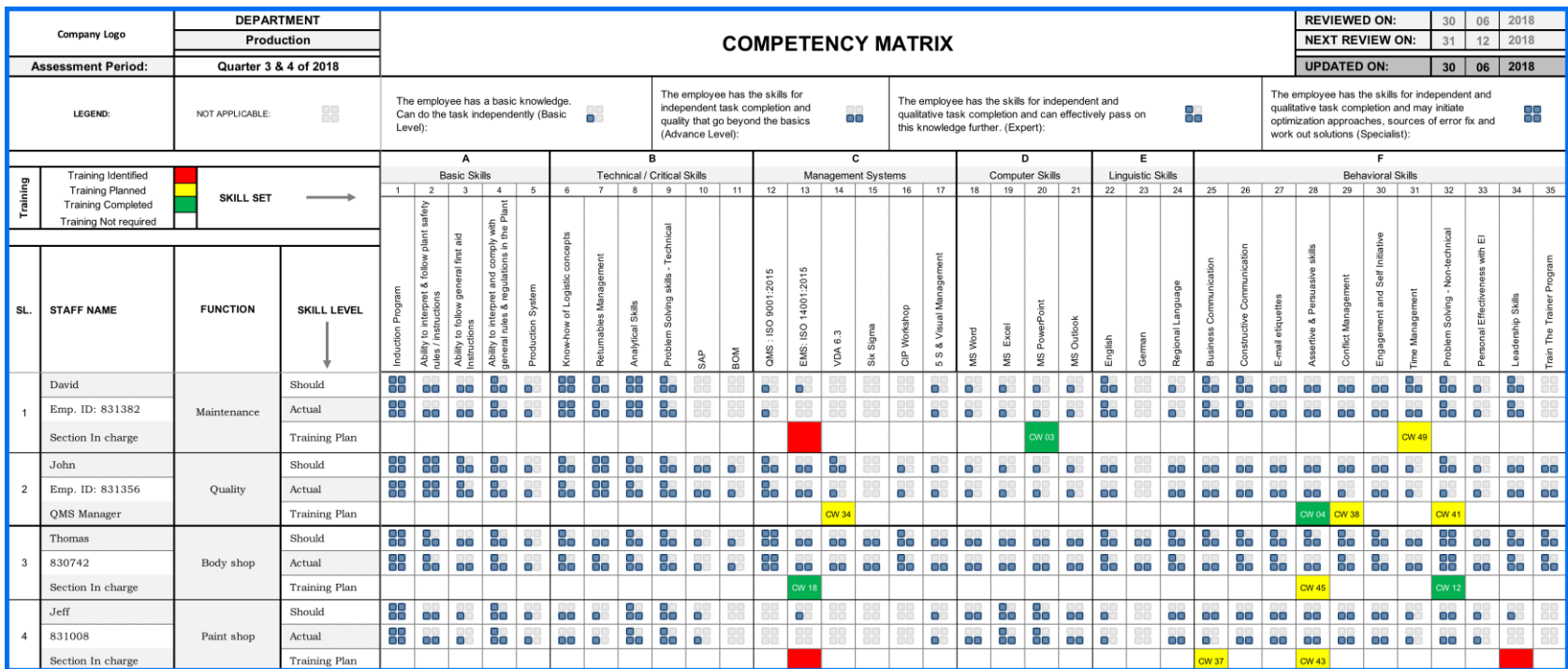

Zdroj: https://dubsik.com/skill-matrix/

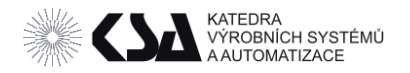

# Bill of Labour (BOL) – podíl lidské práce

Zdroj: autor

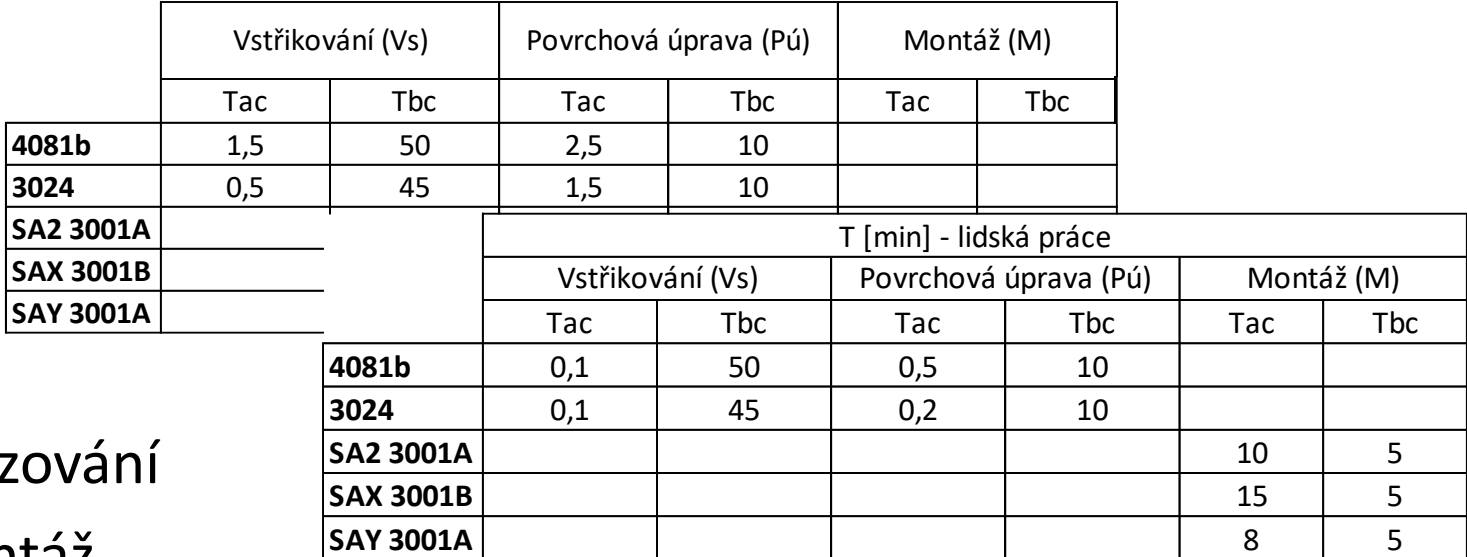

# **Seřiz**

• Montáž

• Vkládání dílů

- Stroje podíl lidské práce definován obsluhovostí
- Neoptimálizovaná *vd* ( pro VA/NVA 10% se pohybuje okolo 300 u tohoto příkladu) pro příklad je totožná.
- Pro T $(1,5*10+50)/10 \sim (0,1*10+50)/10$
- Podíl lidské práce = 100 %

frantisek.koblasa@tul.cz

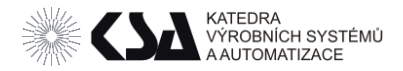

# Bill of Labour (BOL)

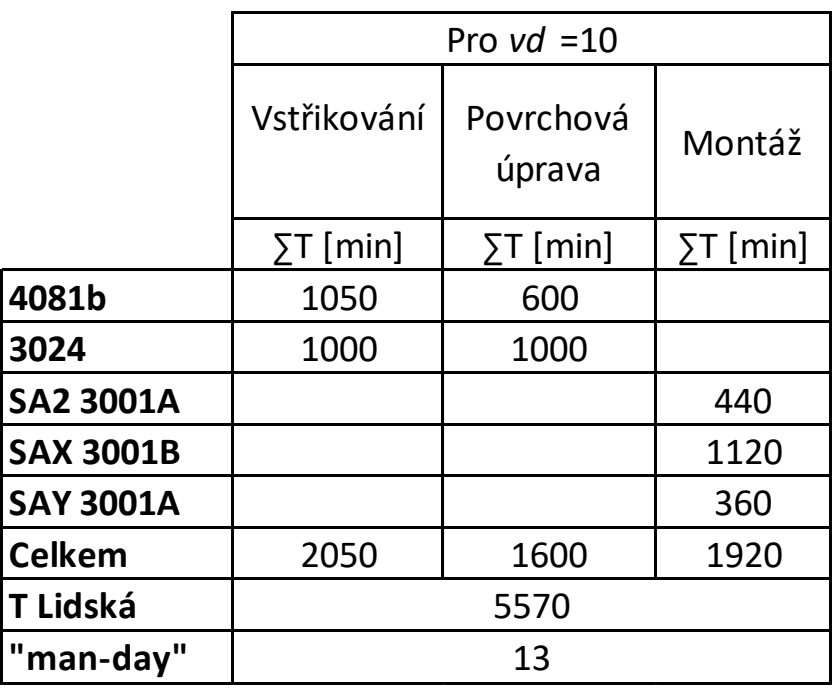

Zdroj: autor

T lidská / 60 min / 7hod = 5570/60/7 = cca 13 "Manday" za týden

… pouze na podsestavu SA2

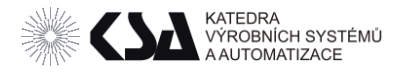

Vyžaduje navíc informaci (oproti BOC/BOL):

- Historický odhad průběžné doby výroby (PLT či LT)
- Určuje se předstih na základě LT.
- Výrobní předstih určuje do jakého týdne se má dát kapacitní náklad.
- Výpočet vytížení jako u BOC/BOL

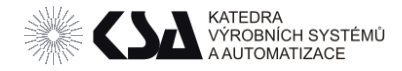

## Pro případ že je LT> než jeden týden.

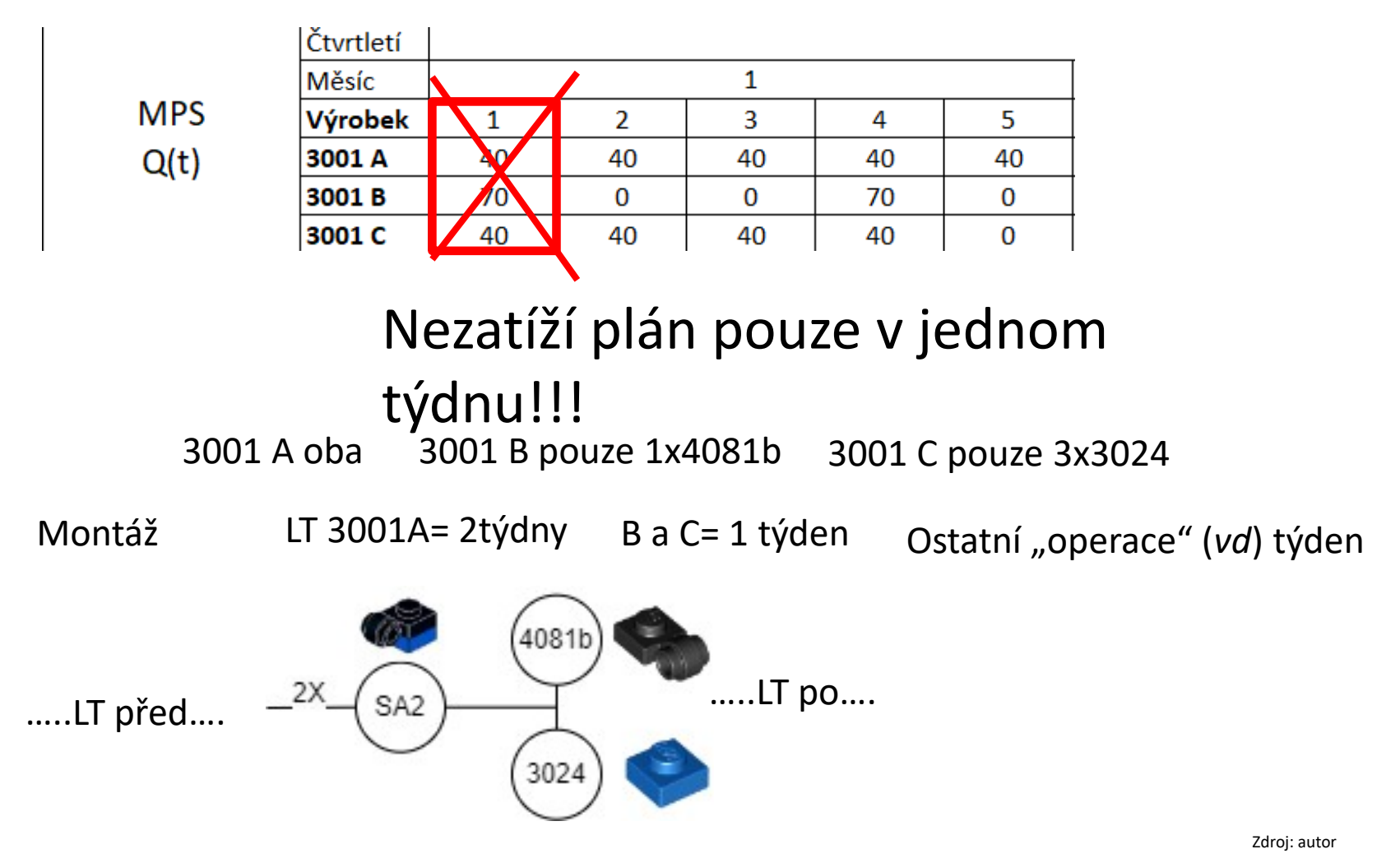

frantisek.koblasa@tul.cz

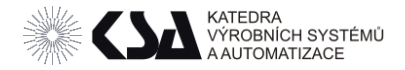

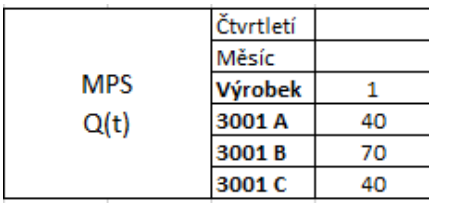

3001 A oba 3001 B pouze 1x4081b 3001 C pouze 3x3024

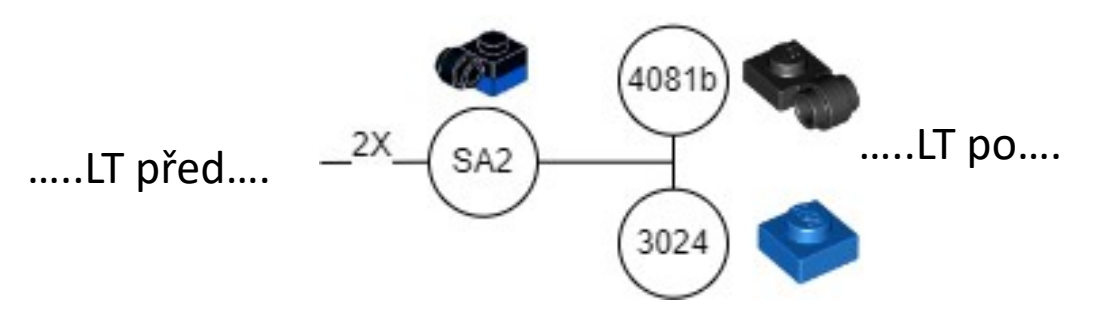

#### Výpočet Kapacitních požadavků na jednotlivé technologie

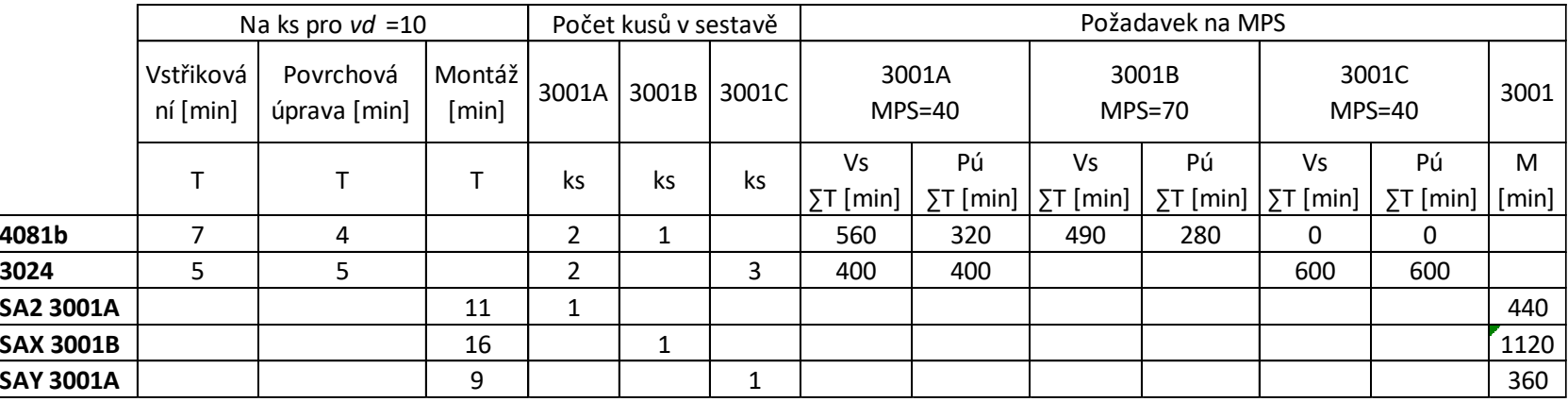

 $\Sigma T(Vs;3001A) = T*ks*MPS = 560 = 7*2*40$ 

 $\sum T(PU; 3001B) = 280 = 4*1*70$ 

frantisek.koblasa@tul.cz

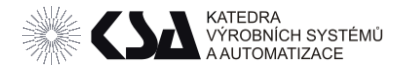

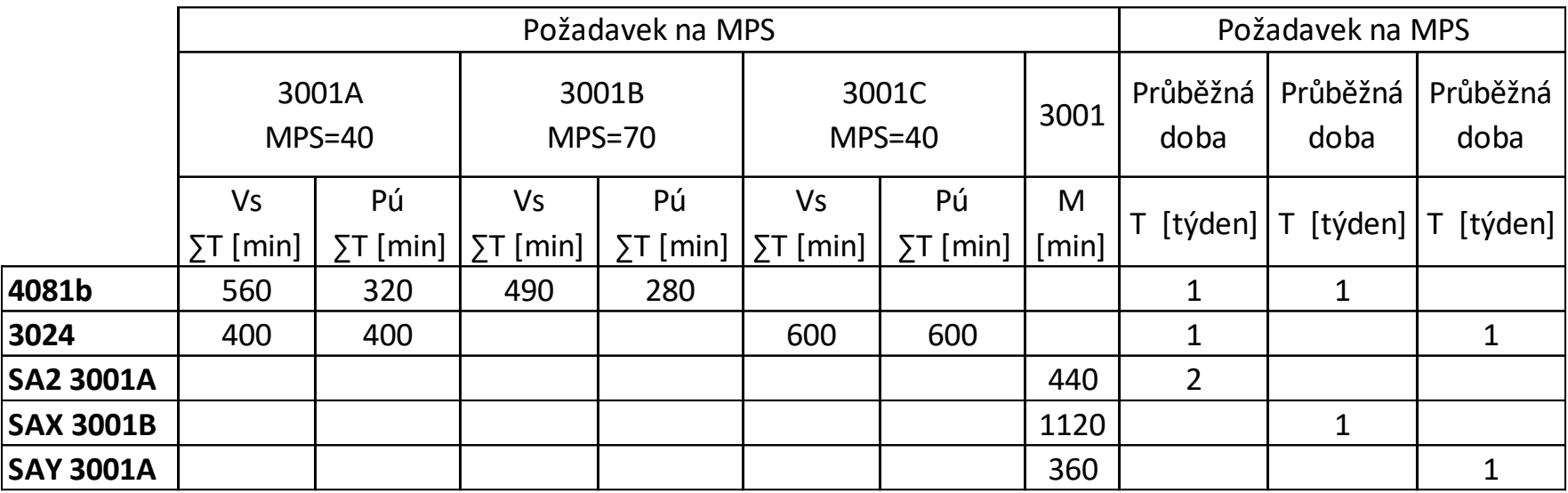

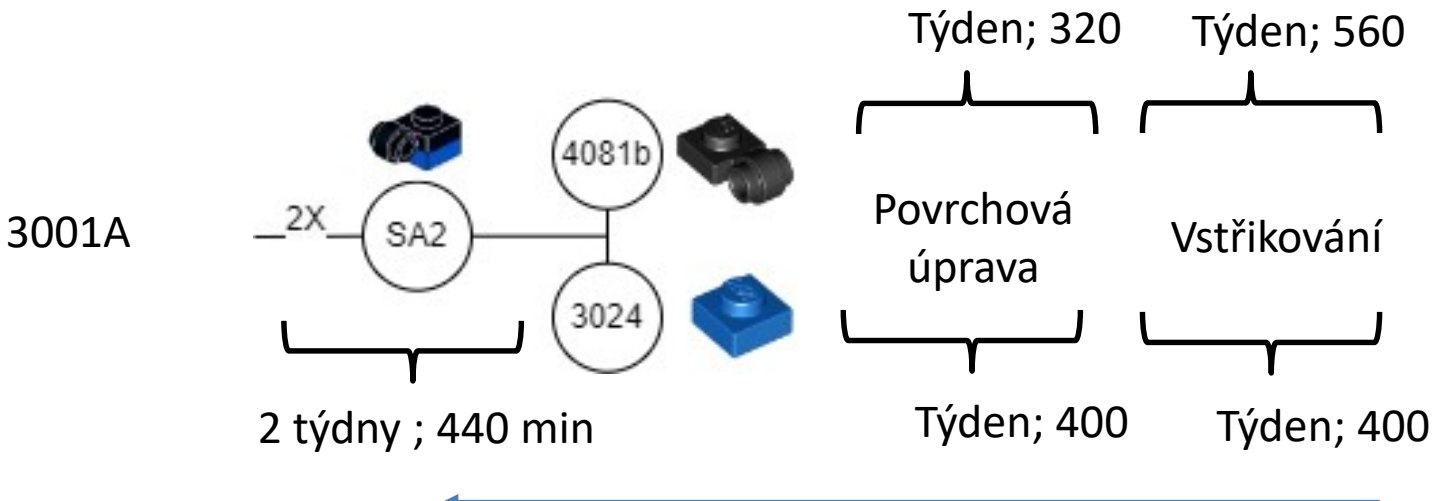

Zdroj: autor

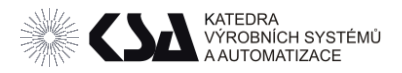

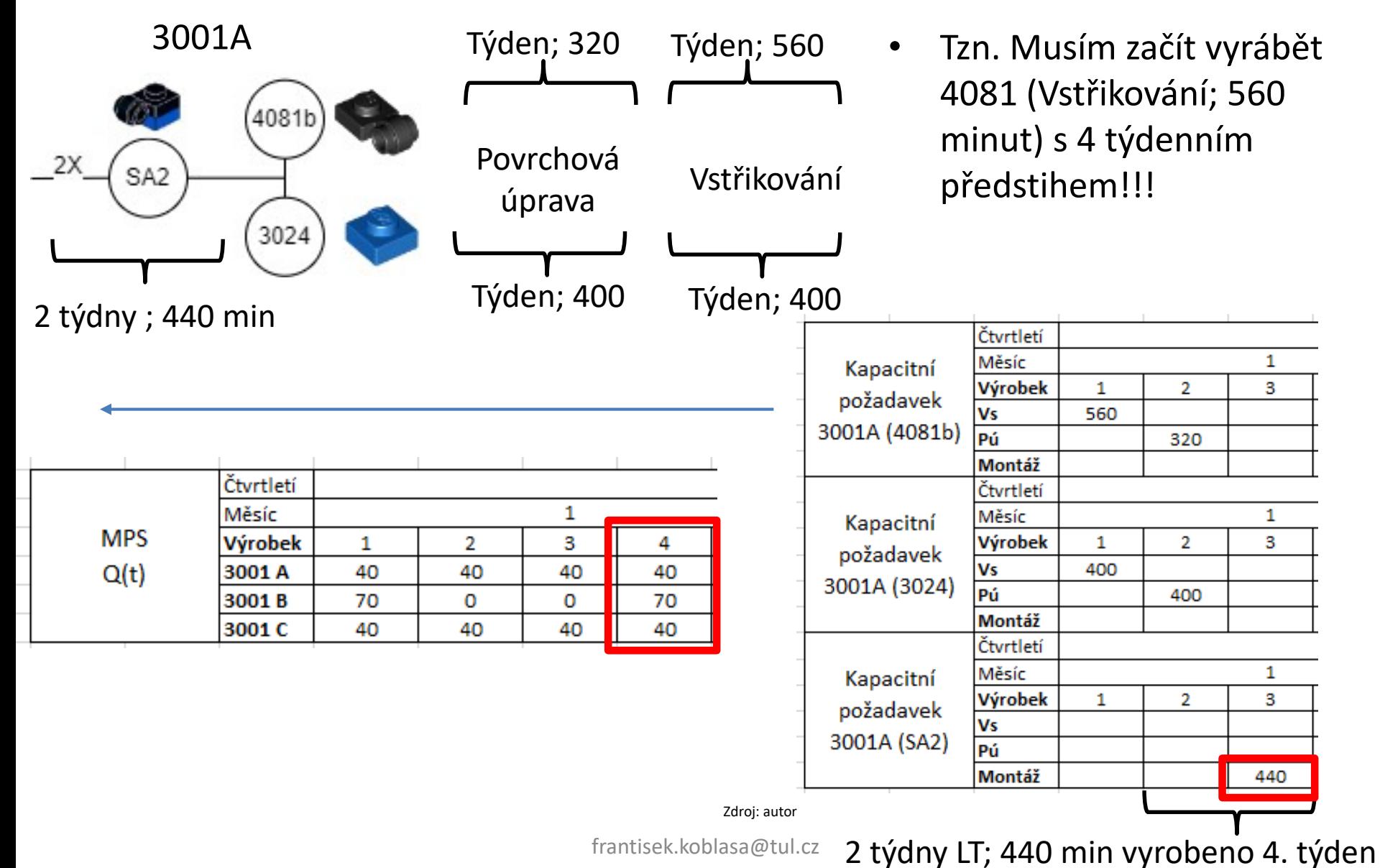

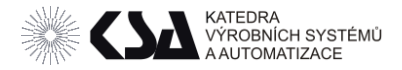

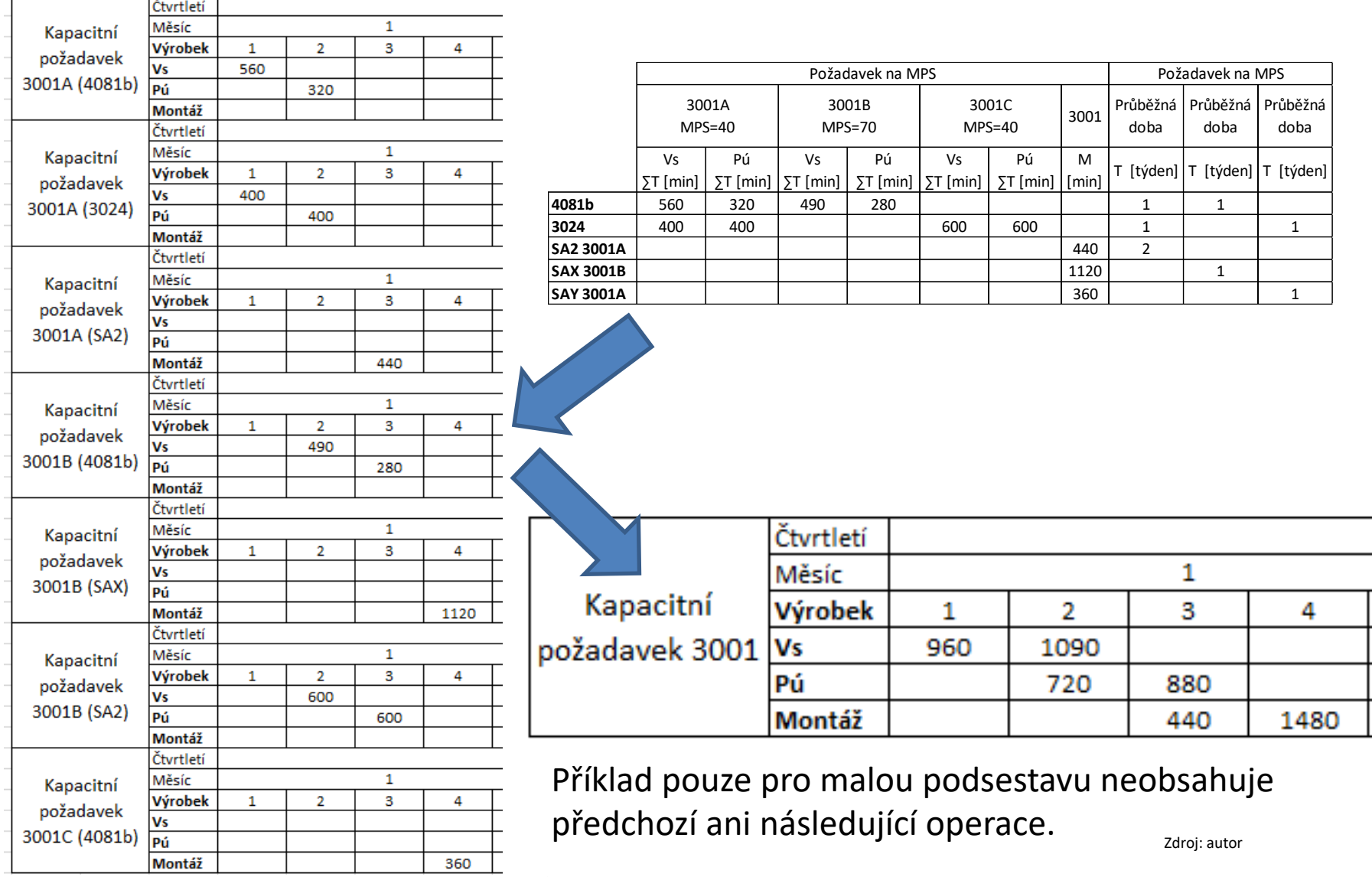

frantisek.koblasa@tul.cz

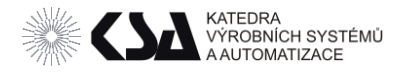

- Náročné výpočtově.
- Obvykle se řeší spíše přes MRP I a rozpad kusovníku.
- MRP I pak shromažďuje počty dílů zastoupených ve více výrobcích.
- MRP I viz následující přednášky / cvičení.

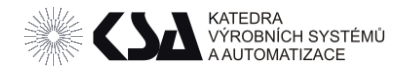

# RCCP – BOC/BOL/RPA s kritickými kapacitami

- Neuvažuje se celý technologický postup.
- Identifikace úzkého místa (ÚM).
- Výpočet časového požadavku pouze pro ÚM.
- Kombinuje se s BOL pro montáže.
- Vhodné pro systémy s nízkou variabilitou procesu (podobným TP) a výrazným ÚM.
- Uvažují se různé úrovně disponibility pracovišť
	- o Teoretická
	- o Plánovaná
	- o Aktuální

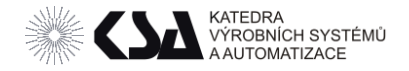

# RCCP – BOC/BOL/RPA s kritickými kapacitami

- Vs je moje ÚM (bohužel ne výrazné)
- Kapacitní plán pro ÚM a požadavek na montážní pracovníky

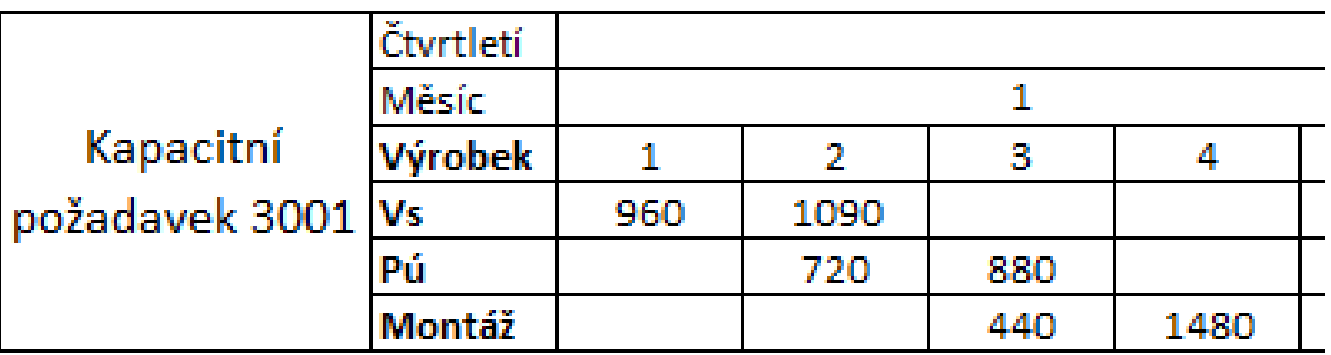

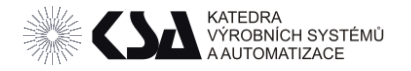

## RCCP – BOC/BOL/RPA s kritickými kapacitami

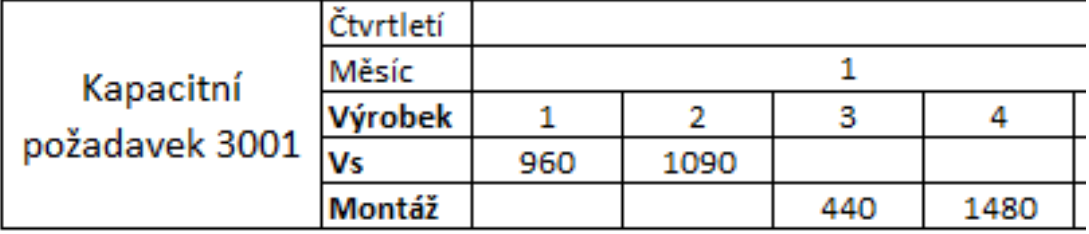

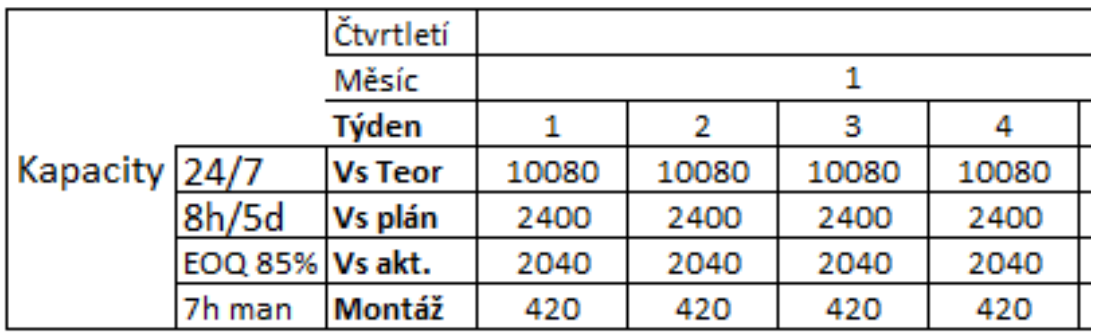

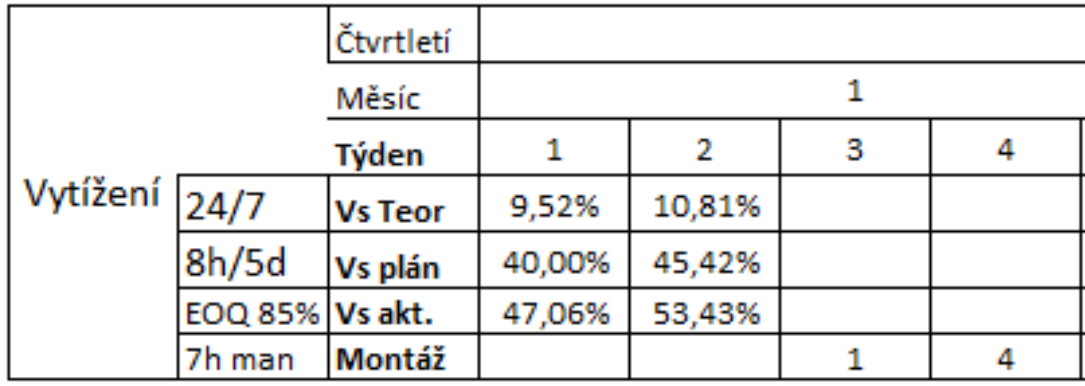

- Teor nesmí být přes 100% (fyzicky nereálný plán)
- Plánovaná lze změnit.
- Akt odráží pravděpodobnost naplnění plánu.

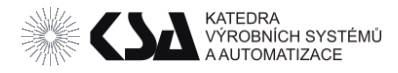

# RCCP – Přetížení kapacit

- Změna MPS
	- o Množství (sloučení / rozdělení požadavků).
	- o Termínů.
- Změna kapacit
	- o Směnnost (Přesčasy)
	- o Záměna pracovišť Alternativní TP
	- o Kooperace
	- $\circ$  Aj.

Více Viz Kapacitní propočty.

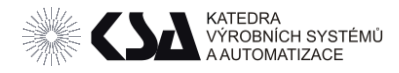

# Úkoly

- Pro vytvořený MPS a TP vytvořte RCCP uvažující strojní a lidské kapacity.
- Libovolný způsob.
- Doporučení ROC/ROL pro ÚM bez uvažování LT resp. LT< Jeden týden